# <span id="page-0-0"></span>1.1 Projecties

# **Inleiding**

Je ziet een foto van een gebouw. Het bovenste deel kun je je voorstellen als een wiskundige balk (dus met rechte hoeken). Zo'n balk heeft drie groepen evenwijdige lijnen. Een foto is een weergave ervan op een plat vlak. Je ziet dat evenwijdige lijnen nu niet langer evenwijdig zijn, er vindt dus vertekening plaats. Hoe krijg je er een afbeelding van, waarbij deze vertekening van evenwijdigheid niet optreedt?

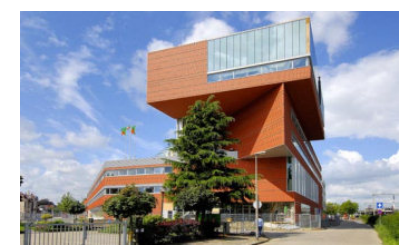

**Figuur 1**

### **Je leert in dit onderwerp**

- wat bedoeld wordt met een parallelprojectie;
- met behulp van parallelprojectie ruimtelijke figuren tekenen (kubus, piramide)
- de belangrijke eigenschappen van de parallelprojectie.

### **Voorkennis**

- ruimtelijke figuren en hun eigenschappen (lichamen), zoals balk, kubus, bol en piramide;
- eigenschappen van ruimtelijke figuren gebruiken.

# **Verkennen**

### **Copgave V1**

Je ziet een afbeelding van een balk. Er is een vlak  $PBQH$  in getekend,  $P$ en Q zijn de middens van de ribben waar ze op liggen.

- **a** Welke drie groepen lijnstukken zijn in werkelijkheid evenwijdig?
- **b** Welke vorm heeft het zijvlak  $BCGF$  in werkelijkheid?
- **c** Welke vorm heeft het diagonaalvlak  $ACGE$  in werkelijkheid?
- **d** Welke vorm heeft het vlak  $P B Q H$  in werkelijkheid?

# **Uitleg**

Bij het afbeelden van ruimtelijke figuren op een plat vlak, kunnen niet alle eigenschappen van de ruimtelijke figuur behouden blijven. Bekijk deze projectie van een kubus op een plat vlak. De hoekpunten worden aangegeven met de letters  $A$  tot en met  $H$ . De afbeelding is op een speciale manier gemaakt, zo zie je bijvoorbeeld:

- Ribben die in werkelijkheid parallel zijn, zijn in de afbeelding ook evenwijdig.
- Ribben die in werkelijkheid evenwijdig en even lang zijn, zijn in de afbeelding ook evenwijdig en even lang.
- Niet alle hoeken in de afbeelding zijn even groot als ze in werkelijkheid zijn. Zo is ∠BAD in de afbeelding niet recht, terwijl dat in werkelijkheid wel zo is.

Opmerking: de niet evenwijdige, maar wel even lange ribben van de kubus kunnen in de afbeelding toch ook even lang zijn. Of dat zo is, hangt af van de manier waarop de kubus wordt afgebeeld.

Omdat niet alle eigenschappen van de kubus in deze afbeelding goed te zien zijn, moet je soms een andere vlakke figuur maken. Zo zie je in de afbeelding lichaamsdiagonaal  $DF$ . Wil je die op ware grootte zien, dan kun je diagonaalvlak  $DBFH$  als een rechthoek en op ware grootte tekenen.

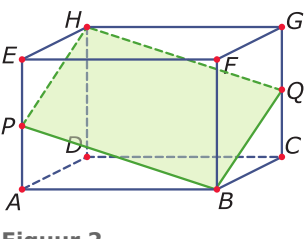

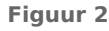

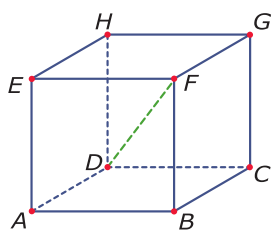

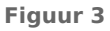

### **Opgave 1**

Bekijk de afbeelding van de kubus  $ABCD.EFGH$  in de **[Uitleg](#page-0-0)**. Neem aan dat alle ribben van de kubus 4 cm lang zijn.

- **a** Welke vorm heeft vlak  $ABFE$  in werkelijkheid?
- **b** Welke ribben zijn evenwijdig met ribbe  $AD$ ?
- **c** Teken vlak ABCD op ware grootte en in de juiste vorm. Je kunt nu de lengte van BD opmeten. Controleer jouw antwoord met een berekening.
- **d** Teken diagonaalvlak  $DBFH$  op ware grootte (en in de juiste vorm). Bepaal de lengte van lichaamsdiagonaal  $DF$  in één decimaal nauwkeurig. Controleer jouw antwoord met behulp van een berekening.
- **e** Maak zelf een afbeelding van deze kubus. Zorg ervoor dat ABFE op ware grootte wordt getekend en dat parallelle en even lange ribben in de afbeelding evenwijdig en even lang zijn.

#### **Opgave 2**

Bekijk deze afbeelding van een balk. In deze figuur geldt: Alle lijnstukken in de projectie zijn even lang,  $ABFE$  en  $DCGH$  zijn beide een vierkant en  $AB$  en  $DC$  zijn evenwijdig.

In werkelijkheid kunnen  $AB$ ,  $BC$ , en  $CG$  drie verschillende lengtes hebben.

- **a** Voldoet de afbeelding aan de regel: 'Ribben die in werkelijkheid parallel en even lang zijn, zijn in de afbeelding evenwijdig en even lang.'?
- *A B E F D C H G* **Figuur 4**
- **b** Als alle ribben van een balk even lang zijn, is het een kubus. Kan de afbeelding bij deze vraag de afbeelding van een kubus zijn?

# **Theorie en voorbeelden**

#### **Om te onthouden** 目

De afbeelding van een ruimtelijke figuur op een plat vlak heet een **projectie** van dit lichaam. De hoekpunten van het lichaam worden dan door kijklijnen geprojecteerd op het tekenvlak.

Omdat dit een vereenvoudiging van het lichaam is, heeft de afbeelding niet meer alle eigenschappen van het lichaam. Soms wordt dit vertekening genoemd.

Bij **parallelprojectie** lopen de kijklijnen parallel. Deze projectie wordt in het onderwijs veel toegepast. Eigenschappen van de parallelprojectie zijn:

- ribben evenwijdig aan het tekenvlak worden op ware grootte afgebeeld;
- ribben die parallel zijn, worden evenwijdig aan elkaar afgebeeld;
- ribben die parallel en even lang zijn, worden ook even lang afgebeeld (dit betekent onder andere dat het midden van een lijnstuk ook in de figuur in het midden zit).

Eigenschappen die niet (altijd) behouden blijven bij parallelprojectie zijn bijvoorbeeld hoeken en lengtes van lijnstukken die niet evenwijdig aan het tekenvlak lopen.

Bekijk deze parallelprojectie van een kubus  $ABCD.EFGH$ .

De ribben  $AB$ ,  $BF$ ,  $FE$ ,  $AE$  en  $DC$ ,  $CG$ ,  $GH$ ,  $DH$  zijn evenwijdig aan het tekenvlak en dus op ware grootte. De vierkanten  $ABFE$  en  $DCGH$  zijn ook in de tekening vierkant. De ribben  $BC$ ,  $FG$ ,  $AD$ ,  $EH$  zijn ook in de tekening evenwijdig. Ze zijn iets korter gemaakt om de figuur echt op een kubus te laten lijken. Op een blanco tekenblad werk je met een **wijkhoek** (bijvoorbeeld de hoek tussen BC en het verlengde van AB) en een **verkortingsfactor** (de vergrotingsfactor van de lengte van  $BC$  ten opzichte van die van  $AB$ ).

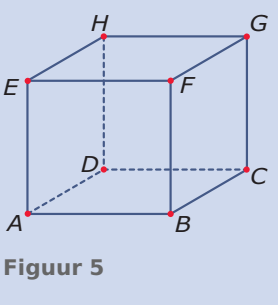

### <span id="page-2-0"></span>**Voorbeeld 1**

Je ziet hoe je zelf op roosterpapier een balk  $ABCD.EFGH$  met  $AB = 5$ ,  $AD = 4$  en  $AE = 4$  kunt tekenen. Merk op dat  $BC = AD = 4$  korter wordt getekend. Op een rooster is het handig om de ribben schuin naar achteren te tekenen als '2 naar rechts 1 omhoog'.

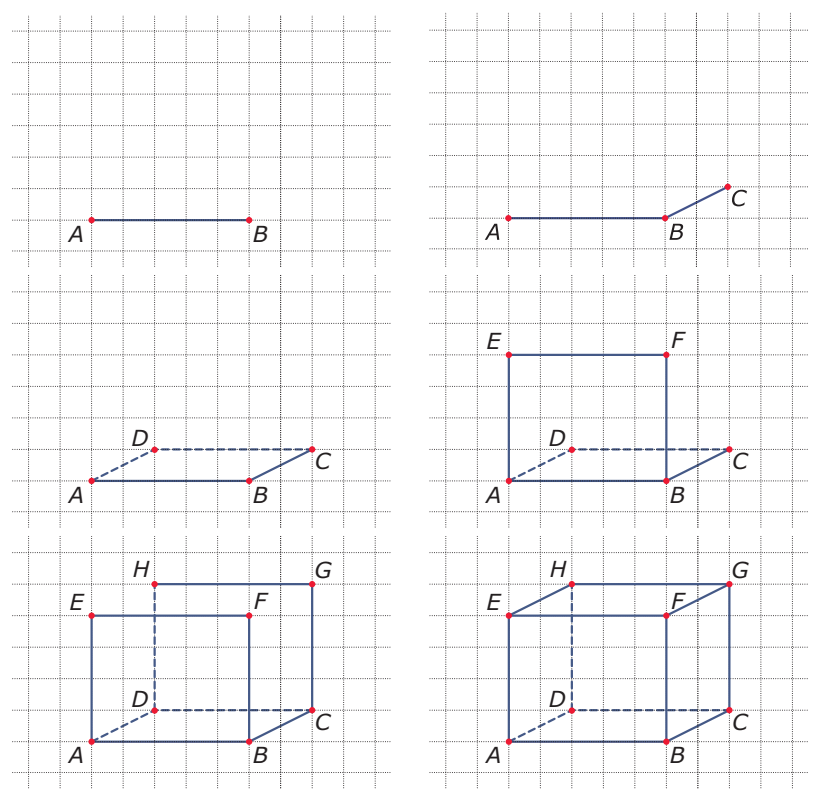

**Figuur 6**

**Contract** 

#### **Opgave 3**

Je ziet in **Voorbeeld 1** hoe je op een rooster een parallelprojectie van een balk maakt. Gegeven is een balk  $ABCD.EFGH$  met  $AB = 4$ ,  $BC = 4$  en  $AE = 6$ .

Teken hiervan een parallelprojectie waarbij het vlak  $ABEF$  op ware grootte te zien is.

#### **Copgave 4**

Maak op een cm-rooster een parallelprojectie van een regelmatige vierzijdige piramide  $T.ABCD$ waarvan het grondvlak een vierkant is met  $AB = 4$  cm en de hoogte  $TS = 6$  cm, waarbij S het snijpunt van de diagonalen  $AC$  en  $BD$  van het grondvlak is.

### **Voorbeeld 2**

Bekijk de kubus  $ABCD.EFGH$ . Alle ribben hebben in werkelijkheid een lengte van  $4 \text{ cm}$ .  $P$  is het midden van  $AE$  en  $Q$  is het midden van CG.

Welke vorm heeft de vierhoek  $PBQH$  in werkelijkheid?

#### Antwoord

De zijden van vierhoek PBQH zijn allemaal even lang. Immers ze zijn allemaal de schuine zijde in een rechthoekige driehoek met rechthoekszijden van 2 cm en 4 cm.

De diagonalen van vierhoek PBQH zijn niet even lang, want  $PQ < BH.$ 

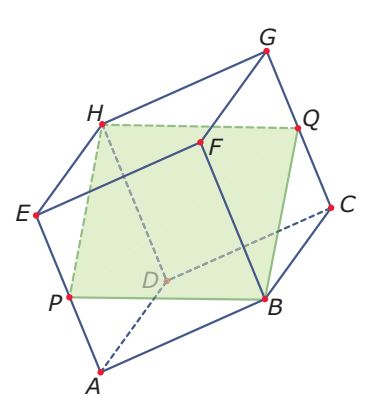

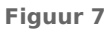

De hoeken van  $PBQH$  zijn niet recht. De hoeken bij  $B$  en  $H$  zijn scherp

(kleiner dan een rechte hoek). Bijvoorbeeld is ∠ $PBO \lt \angle ABC$ . De hoeken bij P en O zijn stomp (groter dan een rechte hoek).

Vierhoek PBQH is daarom een ruit. Je kunt dat zien als je de figuur zo zou kunnen draaien dat je loodrecht op vierhoek  $P B Q H$  kijkt. Je moet hem dan draaien tot punt  $F$  recht boven het midden van vlak  $ABCD$  ligt.

### **Opgave 5**

Bekijk nog eens kubus  $ABCD.EFGH$  met ribben van 4 cm uit **[Voorbeeld 2](#page-2-0)**.

- **a** Bepaal de lengte van  $BP$  in één decimaal nauwkeurig.
- **b** Leg uit waarom  $PBQH$  een ruit is.
- **c** Om die ruit op ware grootte te kunnen tekenen, moet je behalve de lengte van zijde BP nog de lengte van een diagonaal bepalen. Bepaal de lengte van diagonaal  $PQ$  in één decimaal nauwkeurig door een geschikt vlak op ware grootte te tekenen.
- **d** Teken nu ruit  $PBOH$  op ware grootte.

### **Voorbeeld 3**

Bekijk hoe je een parallelprojectie maakt van een regelmatige vierzijdige piramide  $T, ABCD$  op een blanco tekenblad. Je gebruikt een wijkhoek van 30° en een verkortingsfactor van 0,5.

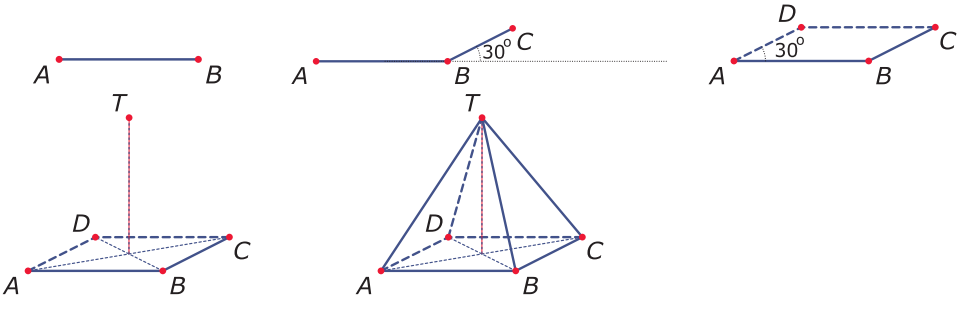

**Figuur 8**

Het grondvlak van een piramide is vierkant  $ABCD$  met ribben van 4. De hoogte  $TS$  is 5. De constructie gaat zo:

- Teken eerst lijnstuk  $AB = 4$  en teken bij  $B$  een hoek van 30°.
- Teken  $BC$  maar nu met een verkorte lengte:  $0.5 \cdot 4 = 2$ .
- Vervolgens teken je met behulp van evenwijdige lijnen punt  $D$ .
- Omdat de piramide regelmatig is, zit de top  $T$  recht boven het snijpunt  $S$  van de diagonalen  $AC$ en  $BD$ . Je tekent dus eerst  $S$  en dan 5 recht daarboven punt  $T$ .
- Ten slotte teken je de opstaande ribben en de figuur is klaar.

### **Opgave 6**

Je hebt gezien hoe je een parallelprojectie tekent op een blanco papier met behulp van een wijkhoek en een verkortingsfactor.

- **a** Teken een parallelprojectie van een kubus met ribben van 4 cm. Neem een wijkhoek van 30<sup>∘</sup> en een verkortingsfactor van 0,5.
- **b** Teken een parallelprojectie van een balk  $ABCD.EFGH$  met  $AB = 4$ ,  $BC = 8$  en  $AE = 2$ . Neem een wijkhoek van 30<sup>∘</sup> en een verkortingsfactor van 0,5.
- **c** Teken een parallelprojectie van een regelmatige vierzijdige piramide  $T \cdot ABCD$  met  $AB = 4$ ,  $BC = 4$ en hoogte  $TS = 2$  waarbij S het snijpunt van de diagionalen  $AC$  en  $BD$  van het grondvlak is. Neem een wijkhoek van 60<sup>∘</sup> en een verkortingsfactor van 0,5.

#### $\mathcal{L}^{\text{max}}$ **Opgave 7**

Van een driehoekig prisma  $ABC.DEF$  is het grondvlak  $ABC$  een gelijkzijdige driehoek met zijden van 4. De hoogte  $AD$  van het prisma is ook 4.

**a** Teken dit driehoekige prisma  $ABC$ .  $DEF$  in parallelprojectie op een rooster.

 $P$  is het midden van  $DE$ ,  $Q$  is het midden van  $EB$  en  $R$  is het midden van  $EF$ .

**b** Teken de driehoek *POR* in de figuur en op ware grootte.

# **Verwerken**

#### **Contract Opgave 8**

Gegeven is een piramide  $T.ABCD$  met een vierkant grondvlak en top  $T$  boven het midden van het grondvlak.

Welke zijden van deze piramide worden bij iedere parallelprojectie evenwijdig getekend?

#### **Contract Opgave 9**

Bekijk de afgeknotte kubus met ribben van 6 cm. De punten  $P$ ,  $Q$  en  $R$  zijn de middens van de ribben waar ze op liggen.

- **a** Teken een parallelprojectie van deze afgeknotte kubus met een wijkhoek van 30° en een verkortingsfactor van 0,5. Gebruik ABQPE als voorvlak.
- **b** Teken  $\Delta PQR$  op ware grootte.
- **c** Het diagonaalvlak *DBOSH* is een vijfhoek. Teken dit diagonaalvlak van de afgeknotte kubus op ware grootte.

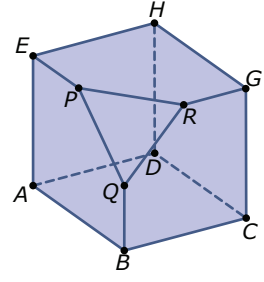

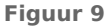

#### **The Contract Opgave 10**

Gegeven is een regelmatige piramide  $T.ABCD$  waarvan het vierkant  $ABCD$  het grondvlak is. De zijden van  $ABCD$  zijn 6 cm en de hoogte  $TS$  van de piramide is 10 cm.  $S$  is het snijpunt van  $AC$  en BD.

- **a** Teken een parallelprojectie van deze piramide op een rooster.
- **b** Verdeel alle zijden van het grondvlak in drie gelijke delen. Licht je werkwijze toe.
- **c** Verbind de getekende punten in het grondvlak, zodat je een achthoek krijgt.
- **d** Is deze achthoek het grondvlak van een regelmatige achtzijdige piramide? Licht je antwoord toe.

#### $\mathcal{L}^{\text{max}}$ **Opgave 11**

Als je de middens van de grensvlakken van een kubus met elkaar verbindt, dan krijg je een octaëder (regelmatig achtvlak)  $ABCDEF$ . Van dit octaëder is  $AC = BD = EF = 8$  cm.

- **a** Teken een parallelprojectie van het octaëder.
- **b** Welke vorm hebben alle grensvlakken van het octaëder? Teken één ervan op ware grootte.
- **c** Welk lichaam heeft als hoekpunten de middens van de zijden van het octaëder?

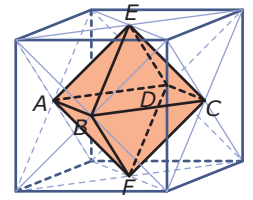

**Figuur 10**

### **Opgave 12**

 $\mathcal{L}^{\text{max}}$ 

Je ziet een zogenaamd schilddak, een dakvorm met een rechthoekig grondvlak ABCD waarbij de nok  $EF$  van het dak precies boven het midden van het grondvlak zit.

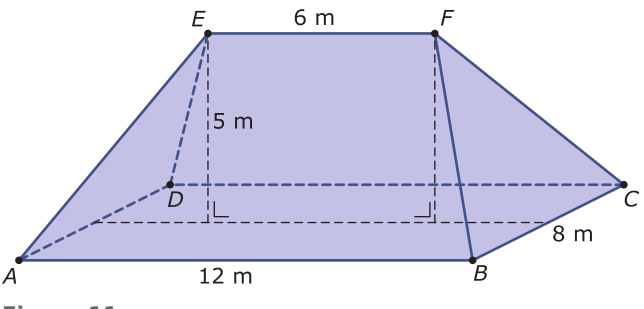

**Figuur 11**

- **a** Teken een parallelprojectie van dit schilddak op schaal 1 : 100.
- **b** Het dak zelf bestaat uit twee gelijkbenige driehoeken en twee symmetrische trapezia. Bepaal door meten in een geschikte figuur de hoogte van die twee gelijkvormige driehoeken in dm nauwkeurig en teken vervolgens zo'n driehoek op schaal 1 : 100.
- **c** Bepaal door meten in een geschikte figuur de hoogte van de twee trapezia in dm nauwkeurig en teken vervolgens zo'n trapezium op schaal 1 : 100.

## **Toepassen**

#### **The Contract Opgave 13: Willemswerf**

Bekijk de foto van het gebouw 'Willemswerf' in Rotterdam. Je ziet een bovenaanzicht van een sterk vereenvoudigde versie ervan. Deze sterk vereenvoudigde versie is 80 m hoog. De knik in het gebouw begint op 10 m boven het grondvlak.

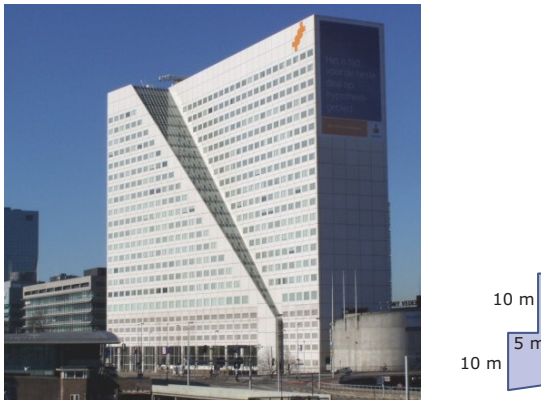

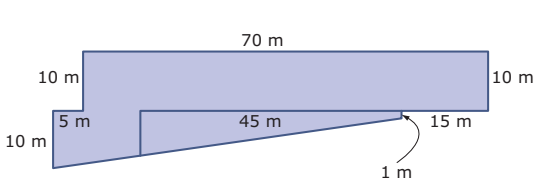

**Figuur 12**

- **a** Teken een parallelprojectie van de vereenvoudigde versie van het gebouw 'Willemswerf' op een rooster op schaal 1 : 500.
- **b** De knik in het gebouw heeft een grensvlak in de vorm van een trapezium. Teken dat grensvlak op schaal 1 : 1000.

# **Testen**

# **Opgave 14**

Bekijk de afgeknotte kubus. De oorspronkelijke kubus was 4 bij 4 bij 4 cm. Van die ribben van 4 cm zijn nu alleen nog de middenstukken van 2 cm over.

- **a** Bepaal de lengte van de zijden van de driehoekige grensvlakken in mm nauwkeurig. Teken zo'n driehoekig grensvlak op ware grootte.
- **b** Teken een parallelprojectie van deze afgeknotte kubus. Gebruik nu een verkortingsfactor van 0,5 en een wijkhoek van 60<sup>∘</sup> .

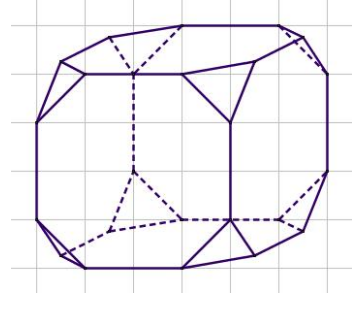

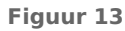

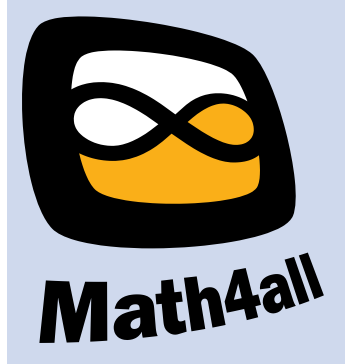

© 2024

Deze paragraaf is een onderdeel van het Math4All wiskundemateriaal.

Math4All stelt het op prijs als onvolkomenheden in het materiaal worden gemeld en ideeën voor verbeteringen in de content of dienstverlening kenbaar worden gemaakt. Klik op  $\blacksquare$  in de marge bij de betreffende opgave. Uw mailprogramma wordt dan geopend waarbij het emailadres en onderwerp al zijn ingevuld. U hoeft alleen uw opmerkingen nog maar in te voeren.

Email: f.spijkers@math4all.nl

Met de Math4All Foliostraat kunnen complete readers worden samengesteld en toetsen worden gegenereerd. Docenten kunnen bij a.f.otten@math4all.nl een gratis inlog voor de maatwerkdienst aanvragen.